## DAWAN Plan de la formation [www.dawan.fr](https://www.dawan.fr)

## Formation Zope Plone

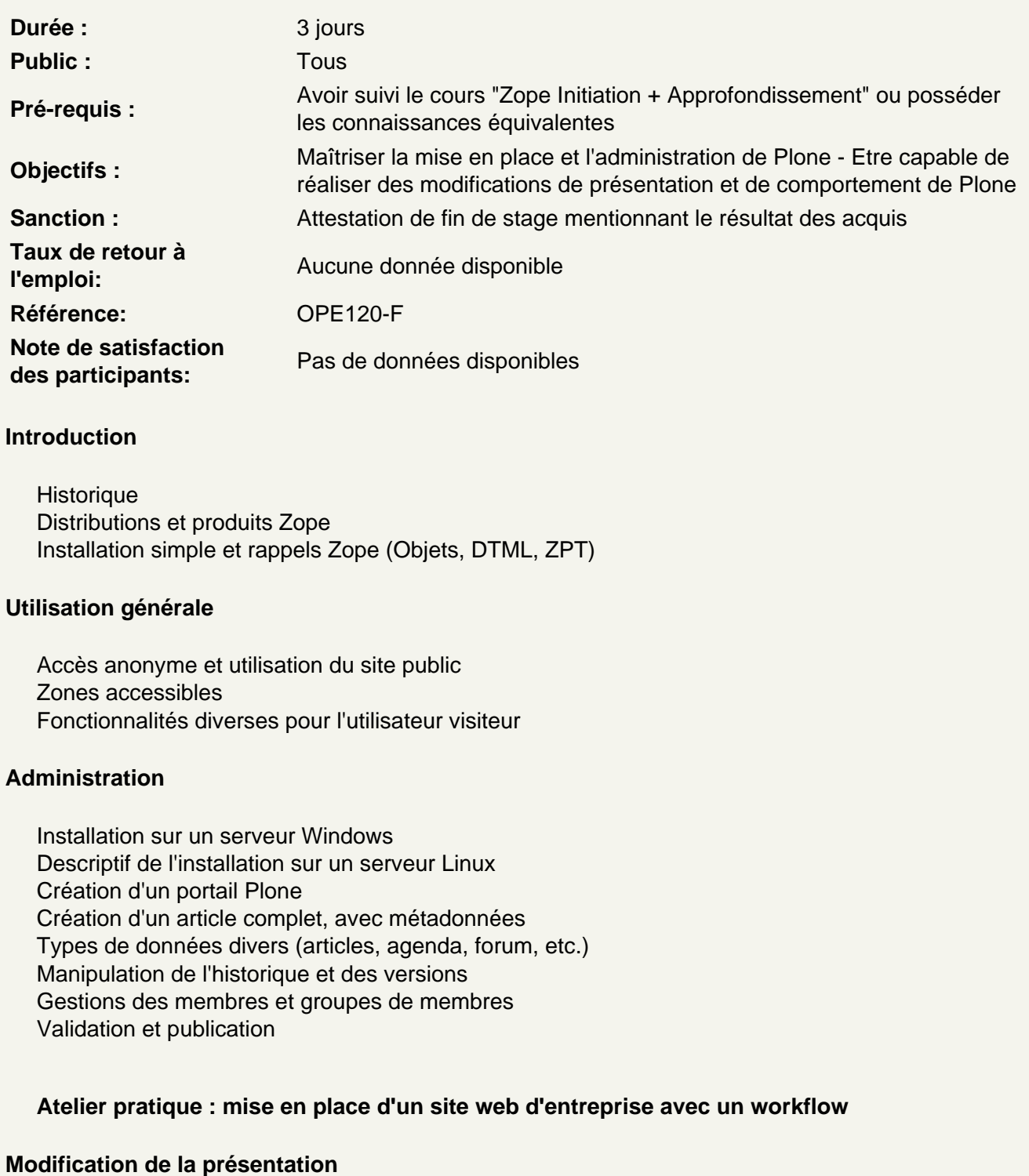

Manipulations des préférences du site et correspondance avec la ZMI Affichage et placement des portlets disponibles Modification des templates et du modèle principal

## **Modification du comportement**

Architecture détaillée de Plone Les actions Création et modification des portlets Des boîtes plus complexes - utilisation de python Exemples complets : une calculatrice ; un envoi de sondage par email